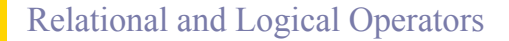

#### **Topics**

- Relational Operators and Expressions
- The if Statement
- The if-else Statement

□ Sections 2.6, 4.10, 4.11

- Nesting of if-else Statements
- **D** Logical Operators and Expressions □ Truth Tables

Reading

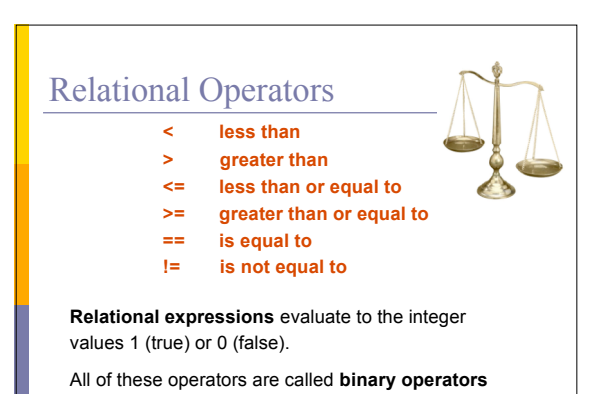

because they take two expressions as **operands**.

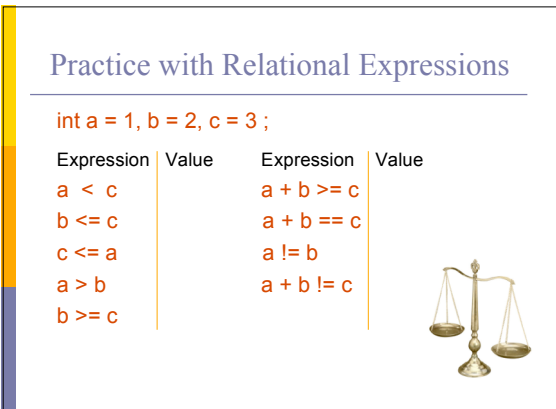

#### Arithmetic Expressions: True or False

- **Arithmetic expressions** evaluate to numeric values.
- An arithmetic expression that has a value of zero is false.
- An arithmetic expression that has a value other than zero is true.

#### Practice with Arithmetic Expressions

int  $a = 1, b = 2, c = 3;$ float  $x = 3.33$ ,  $y = 6.66$ ; Expression Numeric Value True/False  $a + b$  $b - 2 * a$ c - b - a c - a y - x  $y - 2 * x$ 

## Review: Structured Programming

- All programs can be written in terms of only three control structures
	- **The sequence** structure
		- Unless otherwise directed, the statements are executed
		- in the order in which they are written.
	- The **selection** structure
	- Used to choose among alternative courses of action.
	- **The repetition structure** 
		- Allows an action to be repeated while some condition remains true.

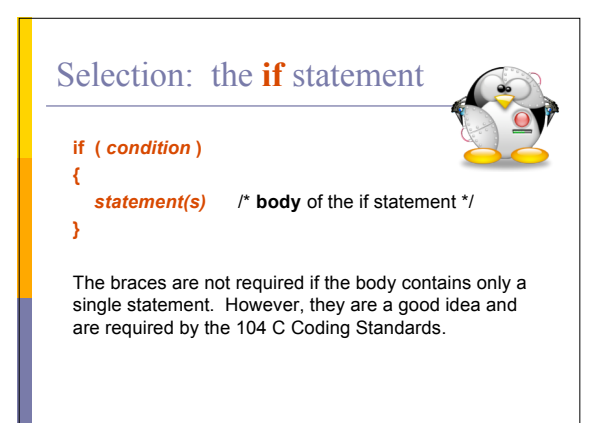

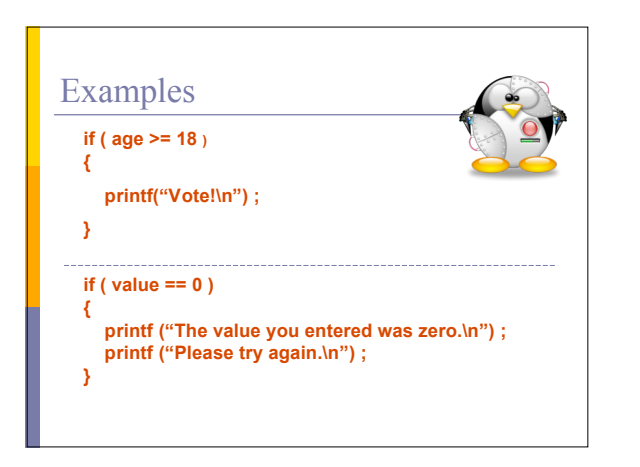

#### Good Programming Practice

- Always place braces around the body of an if statement.
- **□** Advantages:

body

- Easier to read
- Will not forget to add the braces if you go back and add a second statement to the **Less likely to make a semantic error**
- $\Box$  Indent the body of the if statement 3 to 5 spaces -- be consistent!

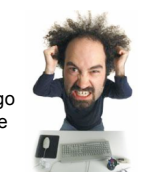

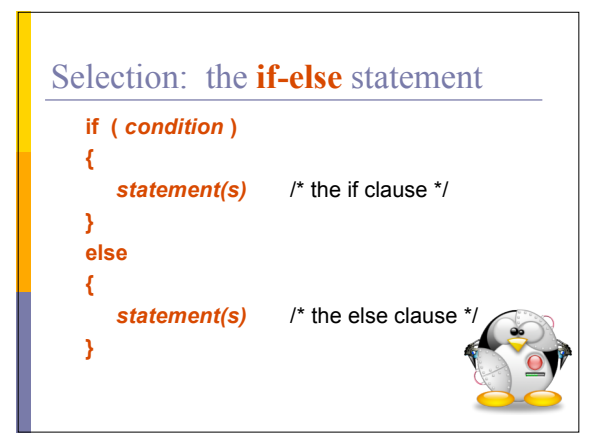

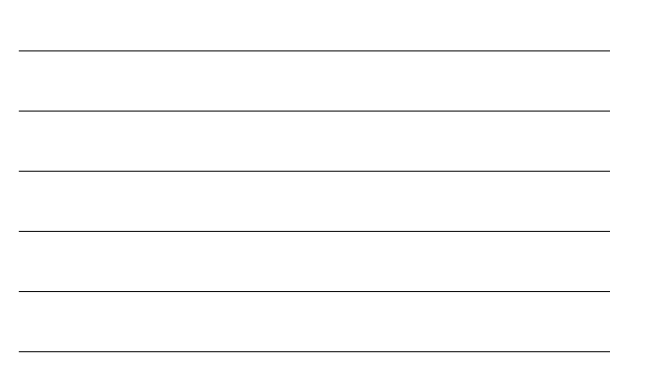

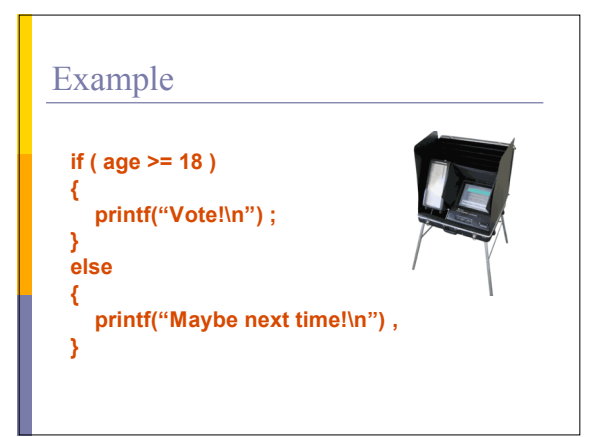

## Example

```
if ( value == 0 )
{
```

```
printf ("The value you entered was zero.\n") ;
printf("Please try again.\n") ;
```
**} else**

**{ printf ("Value = %d.\n", value) ; }**

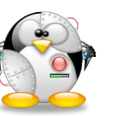

#### Good Programming Practice

- Always place braces around the bodies of the if and else clauses of an if-else statement.
- **□** Advantages:
	- Easier to read

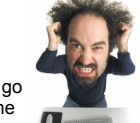

- Will not forget to add the braces if you go back and add a second statement to the clause
- **Less likely to make a semantic error**
- $\Box$  Indent the bodies of the if and else clauses 3 to 5 spaces -- be consistent!

# **Nesting** of **if-else** Statements

**if** (*condition*<sub>1</sub>) **{** *statement(s)*

**{**

**}**

**}**

**else {**

**} else if (** *condition2* **)**

*statement(s)*

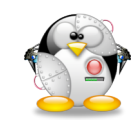

**. . .** /\* more else clauses may be here \*/

*statement(s)* /\* the default case \*/

## Example

**if ( value == 0 )**

**printf ("The value you entered was zero.\n") ;**

**} else if ( value < 0 )**

**printf ("%d is negative.\n", value) ;**

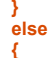

**}**

**{**

**{**

**printf ("%d is positive.\n", value) ;**

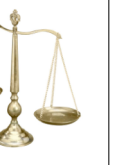

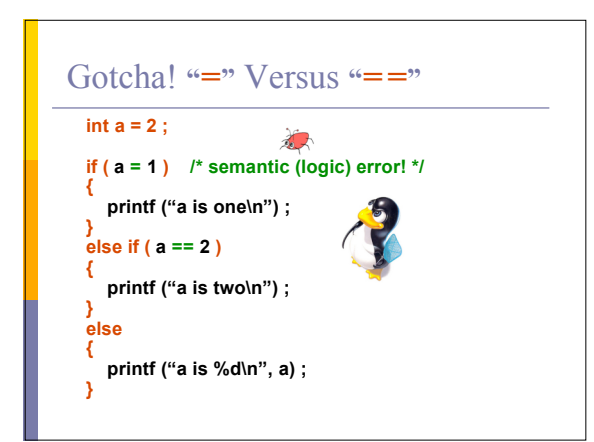

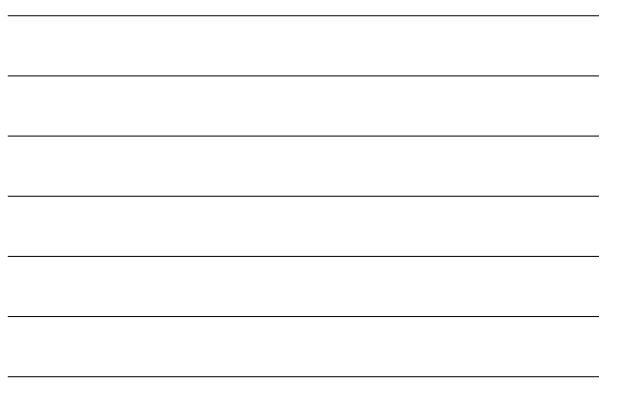

## Gotcha (con't)

- The statement if  $(a = 1)$  is syntactically correct, so no error message will be produced. (Some compilers will produce a warning.) However, a semantic (logic) error will occur.
- $\Box$  An assignment expression has a value -- the value being assigned. In this case the value being assigned is 1, which is true.
- If the value being assigned was 0, then the expression would evaluate to 0, which is false.
- $\Box$  This is a VERY common error. So, if your if-else structure always executes the same, look for this typographical error.

# Logical Operators

- So far we have seen only **simple conditions**. **if ( count > 10 ) . . .**
- □ Sometimes we need to test multiple conditions in order to make a decision.
- **Logical operators** are used for combining simple conditions to make **complex conditions**.

**&&** is ANDif ( x > 5 && y < 6 )

$$
\begin{array}{|c|c|c|c|c|c|} \hline & \text{is OR} & \text{if (z == 0 || x > 10)} \\ \hline \end{array}
$$

**!** is NOTif (! (bob > 42) )

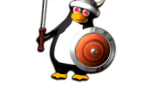

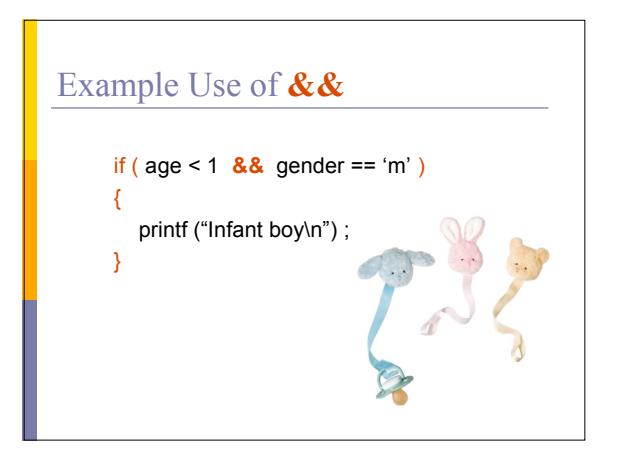

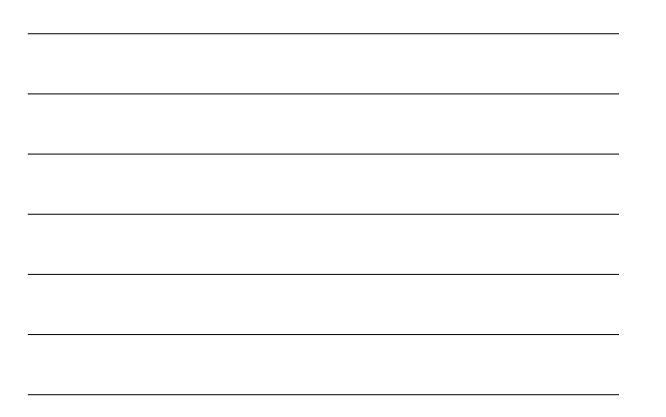

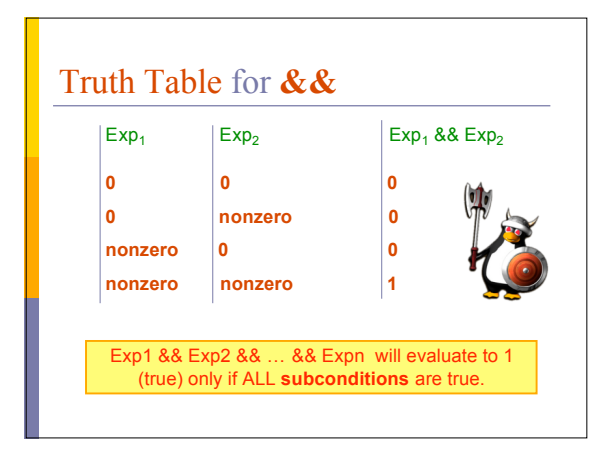

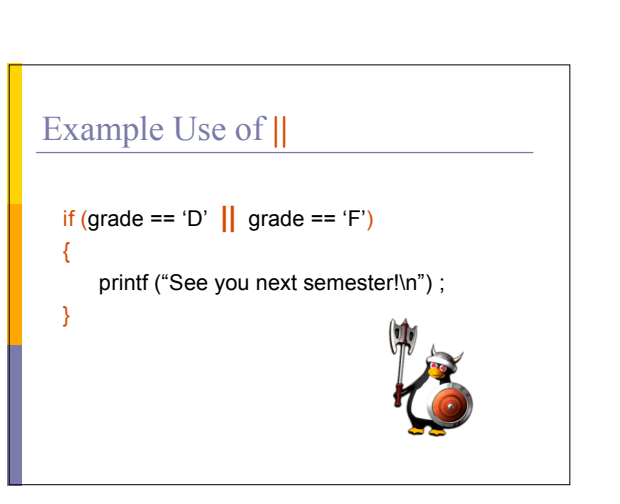

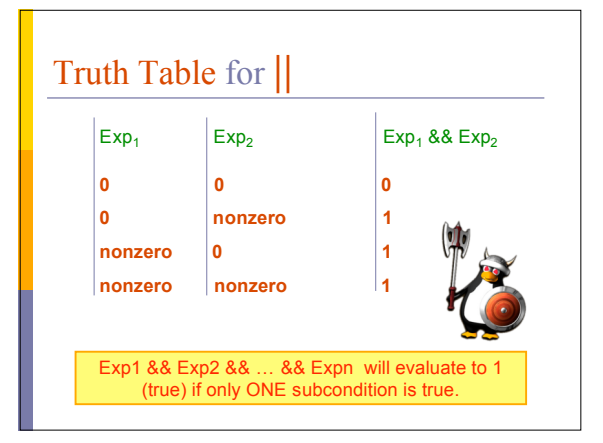

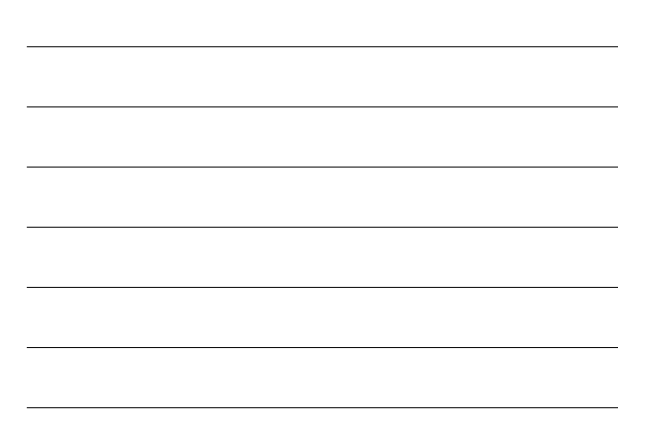

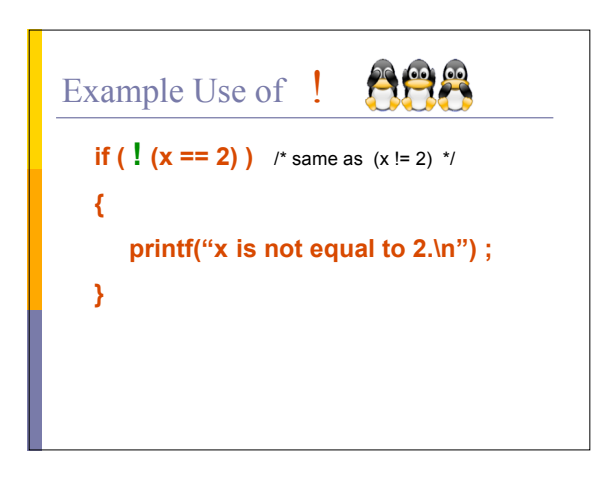

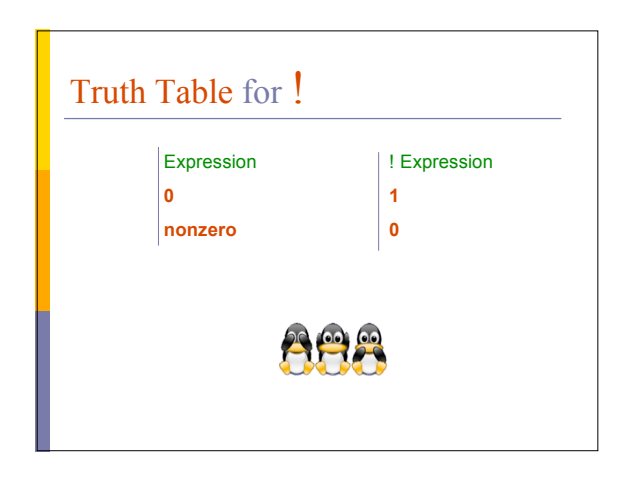

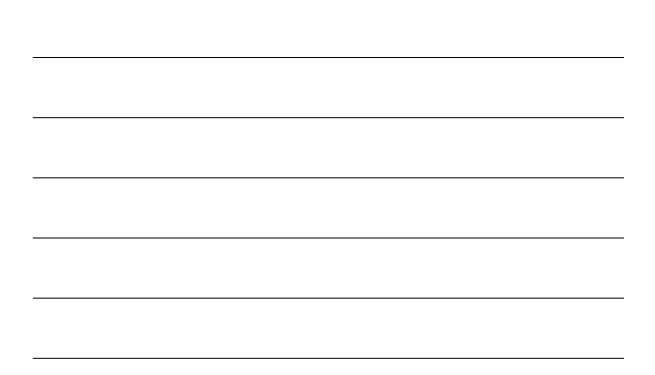

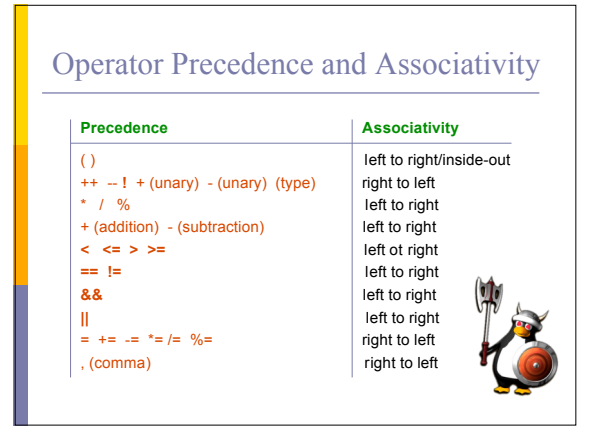

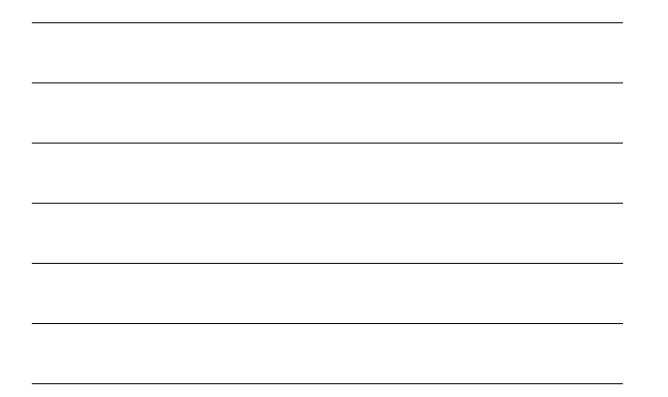

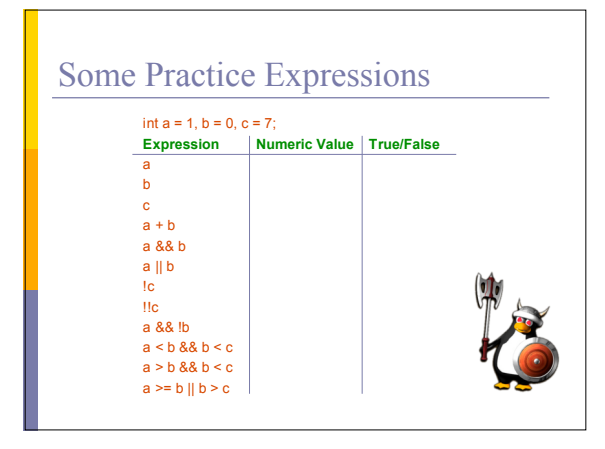

More Practice Given int a = 5, b = 7, c = 17 ; evaluate each expression as True or False. 1.  $c / b == 2$ 2. c % b <=  $a$  % b 3.  $b + c / a != c - a$ 4. ( $b < c$ ) && ( $c == 7$ ) 5.  $(c + 1 - b == 0) || (b = 5)$